### *Weitere Funktionen*

Weitere Funktionen im Verwaltungsmodul für CDU-Verbände:

- *Mitglieder für gezielte Ansprachen auswählen*
- *E-Mail erfassen und personalisieren*
- *Blackliste für Newsletter verwalten*

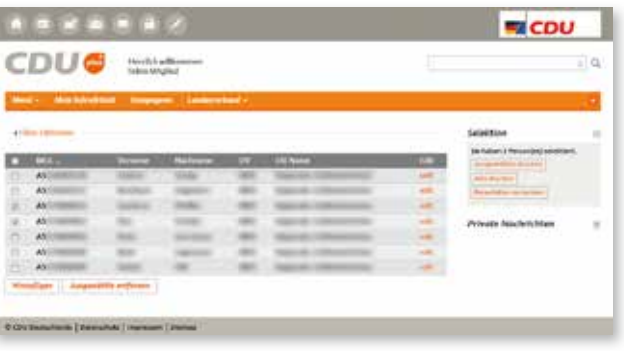

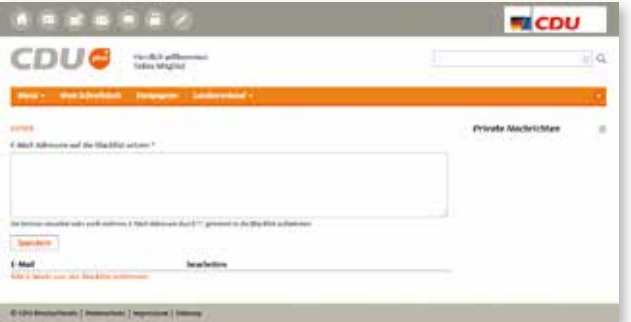

*www.CDUplus.de*

# *Kurzgefasst*

Die Voraussetzungen zur Teilnahme auf einen Blick:

- *Die Anfrage kommt von einem CDU-Mitglied und es existiert ein Nutzerprofil in CDUplus.*
- *Das Mitglied ist Vorsitzende/r in dem entsprechenden CDU-Verband.*
- *Der zuständige Kreisverband gewährt den Zugang*  zum Pflege- und Verwaltungsmodul.

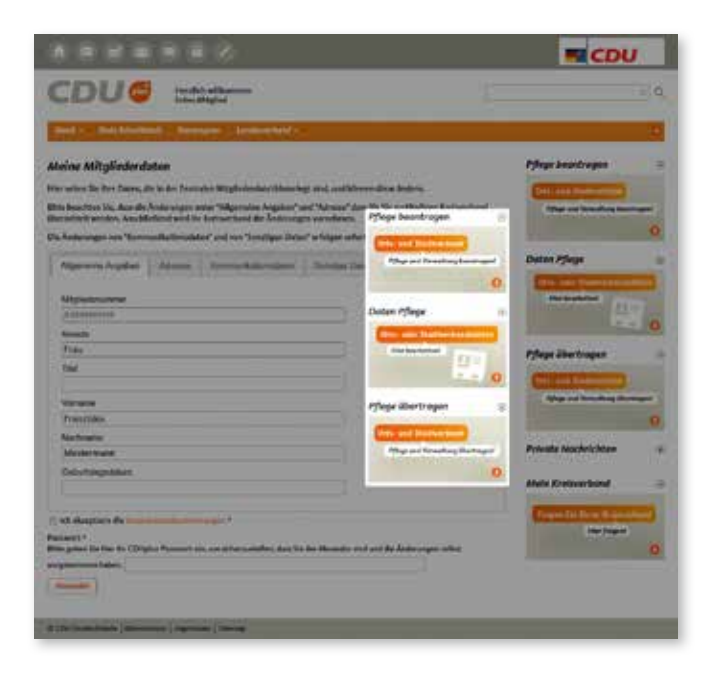

#### *Bei weiteren Fragen wenden Sie sich bitte an die:*

**CDU-Bundesgeschäftsstelle**

Konrad-Adenauer-Haus Klingelhöferstraße 8 · 10785 Berlin

Telefon: 030 22070-0 Telefax: 030 22070-111 E-Mail: datenschutz@cdu.de

# *Mein CDUplus*

# *Mitglieder online verwalten*

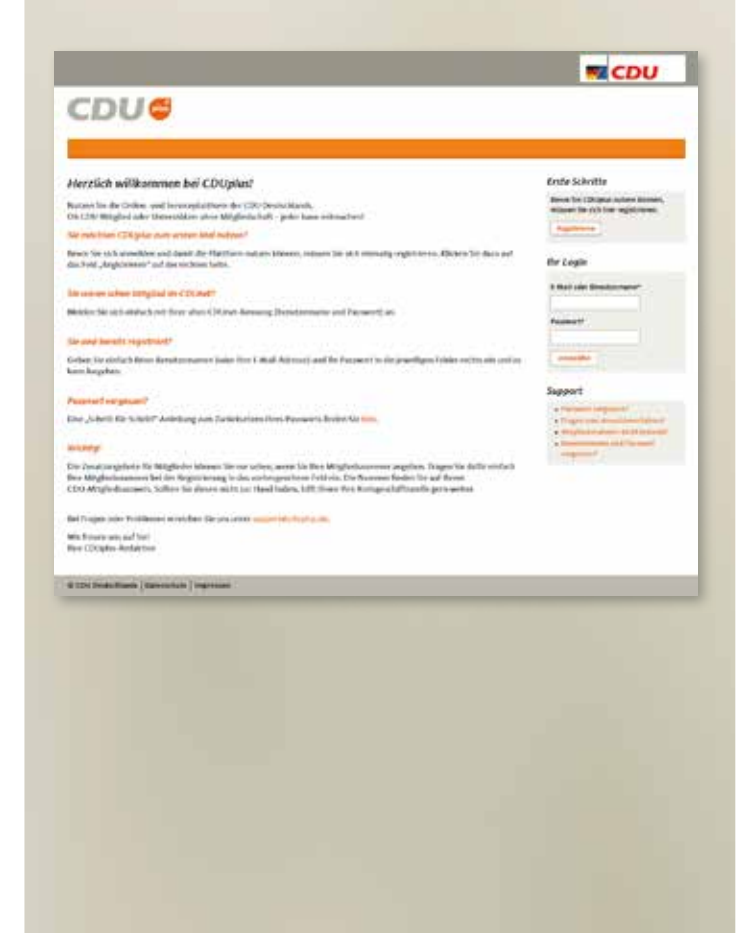

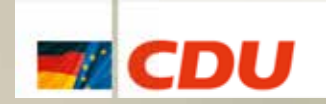

### *Verwaltung von Mitgliederdaten*

Über die Intranet-Plattform CDUplus können Funktionsträger/innen der CDU aus den Stadt-, Gemeindeund Ortsverbänden die Pflege und Verwaltung von Mitgliederdaten durchführen.

Die Pflege und Verwaltung der Mitgliederdaten kann über CDUplus von dem/der Vorsitzenden eines Stadt-, Gemeinde- oder Ortsverbandes beim zuständigen Kreisverband beantragt werden.

*Der CDU-Kreisverband kann nach Prüfung der Berechtigung den Zugang zu diesem Modul für Stadt-, Gemeinde- oder Ortsverbände bei der UBG unter info@ubgnet.de beauftragen.*

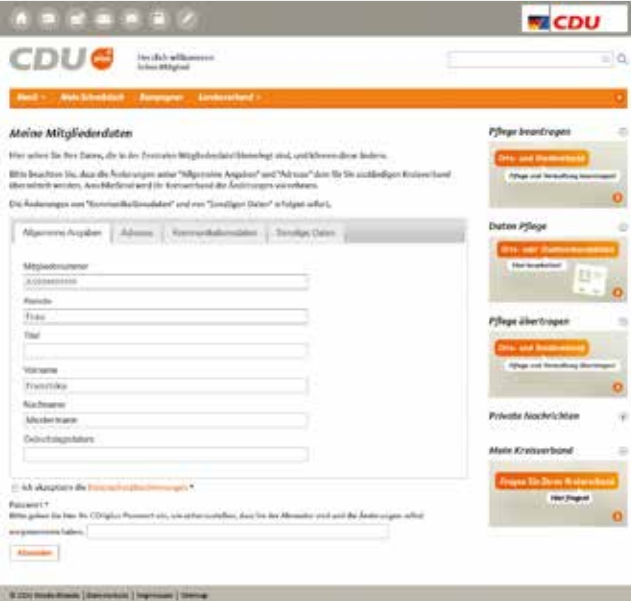

## *Pfl egearbeiten*

Diese Pflegearbeiten können mit dem Verwaltungsmodul durchgeführt werden:

- *Geänderte Adressinformationen dem Kreisverband melden*
- *Sonstige Daten online erfassen und/oder ändern*
- *Kommunikationsdaten online erfasse und/oder ändern*
- *Funktionen auf der jeweiligen Verwaltungsebene erfassen und/oder ändern*

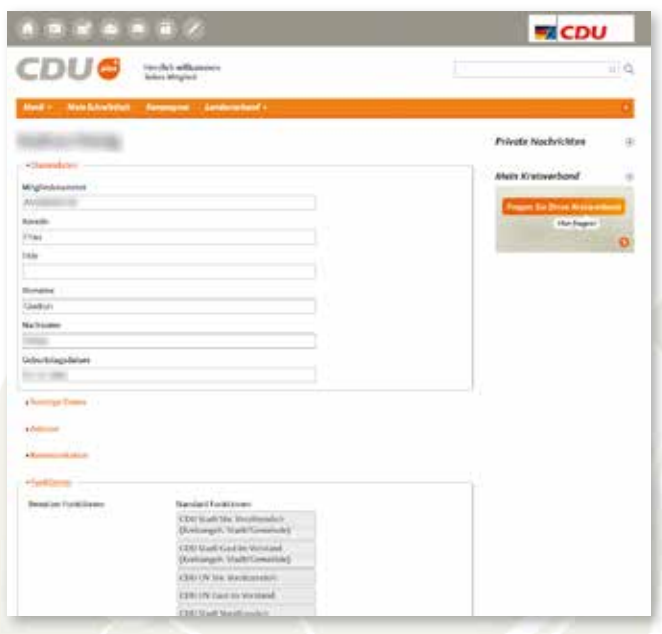

#### *Auswertungen*

Diese Auswertungen können mit dem Verwaltungsmodul durchgeführt werden:

- *Mitglieder einsehen*
- *Mitglieder ausdrucken*
- *Mitglieder nach Excel exportieren*
- *Mitgliedern einen Newsletter zusenden*

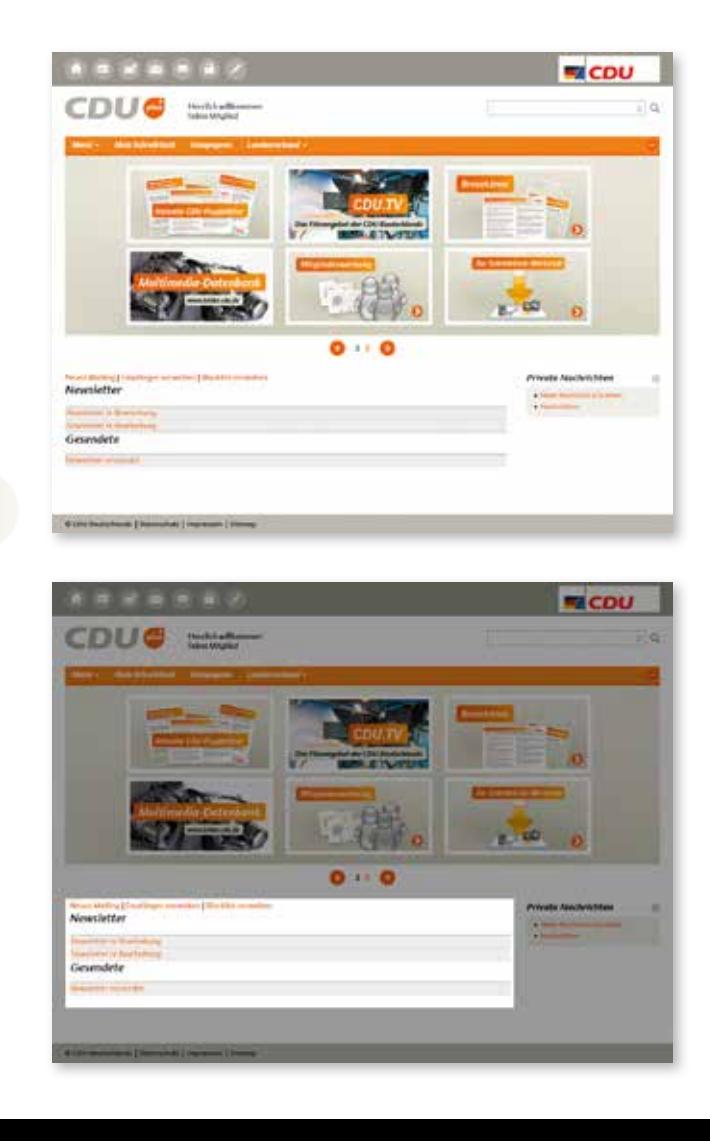

# *www.CDUplus.de*